#### Happy 5th anniversary pkg-provides

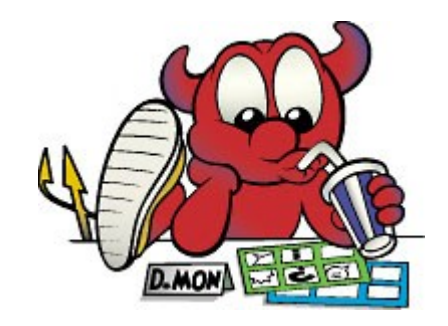

#### Who am I

- Rodrigo Osorio
- FreeBSD port committer since 2014

# What's pkg-provides (1)

pkg(8) command was designed to be extended with plugins to

- run special commands
- handle hooks
- replace existing commands
- Acces the pkg database

pkg-provides is a pkg plugin to query which package provides a file matching a particular pattern.

## What's pkg-provides (2)

#### A simple example :

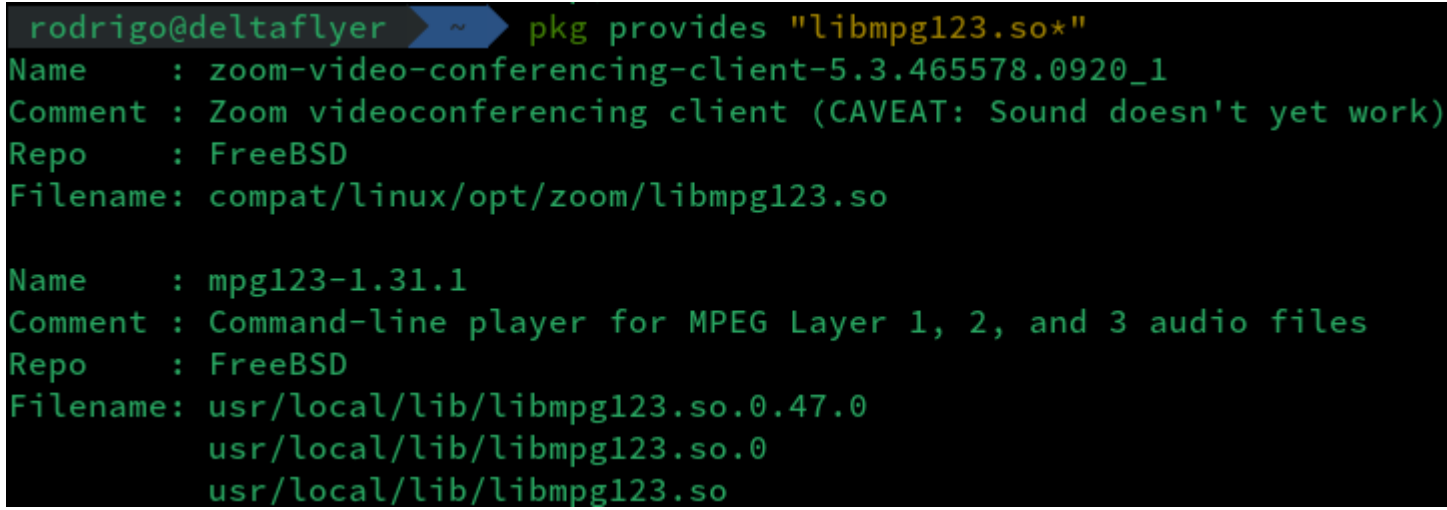

### What's pkg-provides (3)

Pkg-provides uses a database which contains all the installable files for each package

## What's pkg-provides (3)

Pkg-provides uses a database which contains all the installable files for each package

• Around 9M files for 13.1 amd64, aarch64, i386

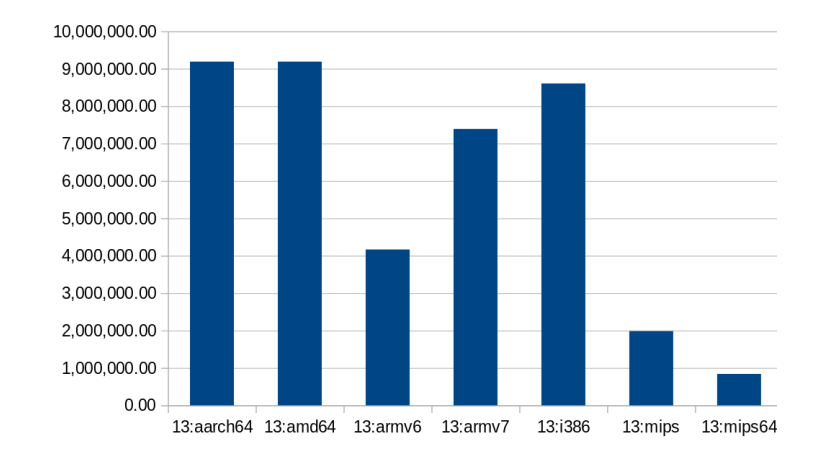

#### What's pkg-provides (4)

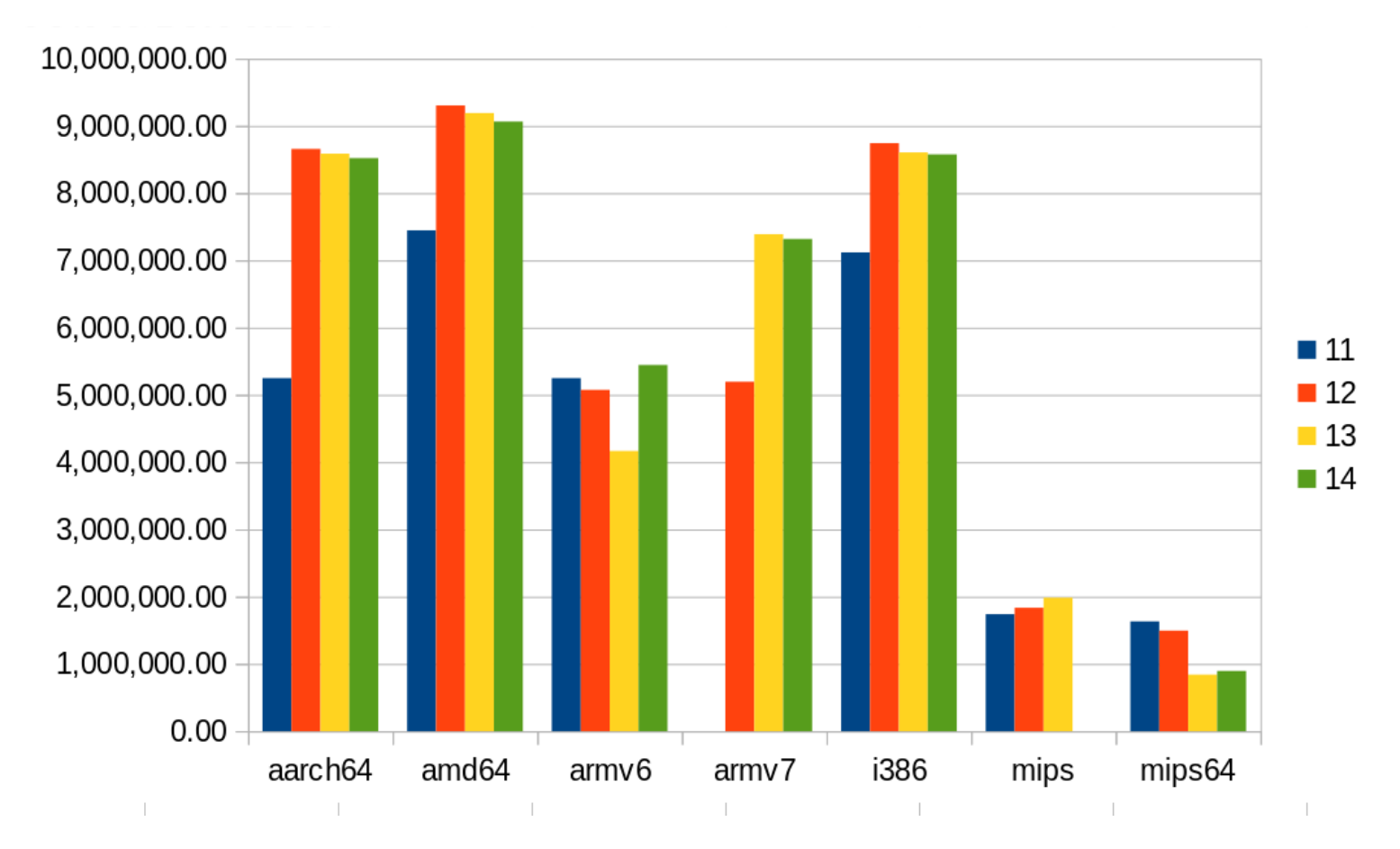

#### What's pkg-provides (2)

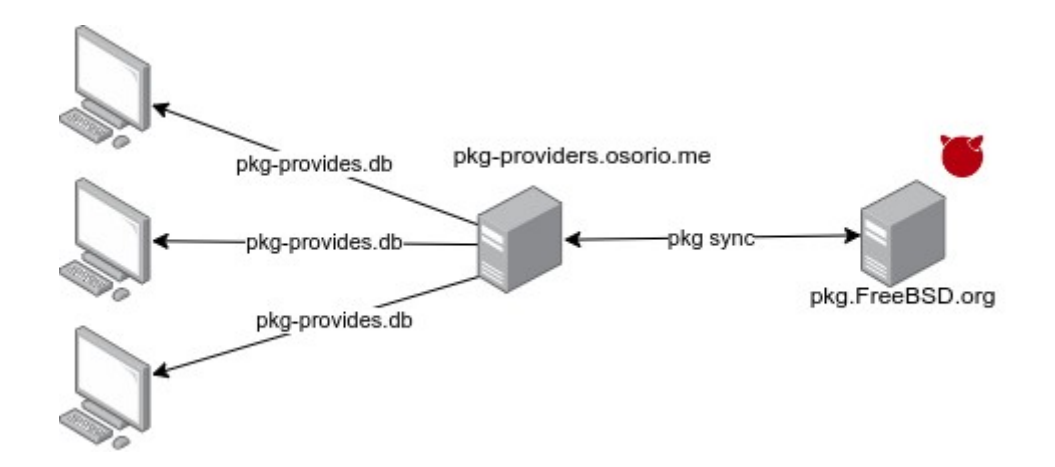

# Pkg-provides history (1)

- I start writing pkg-provides in 2017
- Multiple motivations :
	- As a port maintainer I need a tool to hep me with dependencies
		- No more find/grep drama `find /usr/ports/ -name pkg-plist grep -H libtest.so {} \ ;`
	- As a developer, I wanna write a pkg plugin

# Pkg-provides history (2)

- Committed in ports the 25th January 2018
- Publicly introduced in February at Fosdem

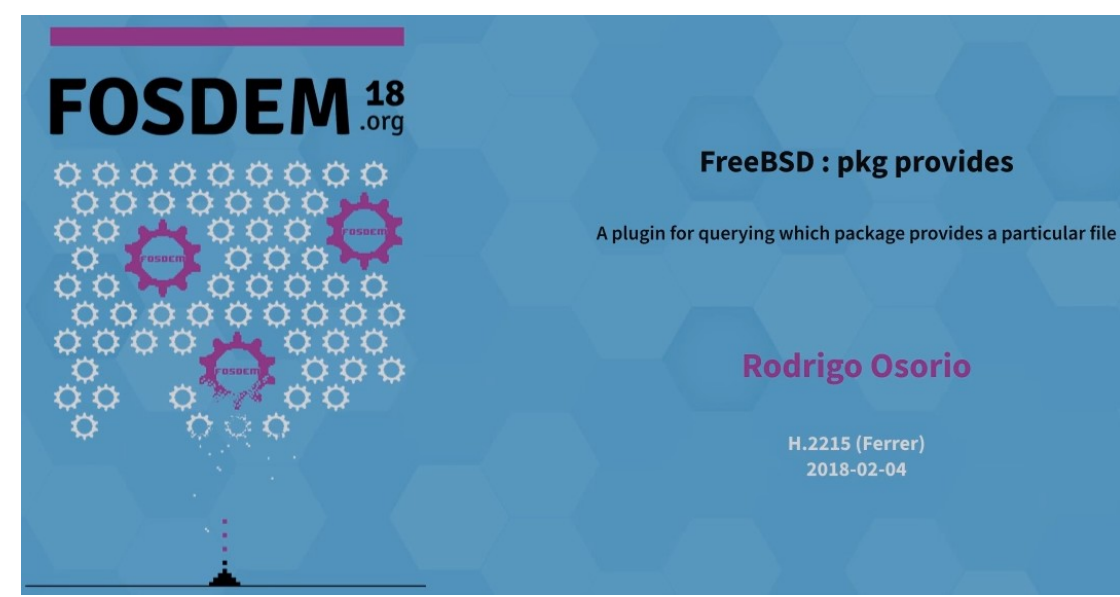

#### Pkg-provides stats (1)

Unique ip per day count since 2018

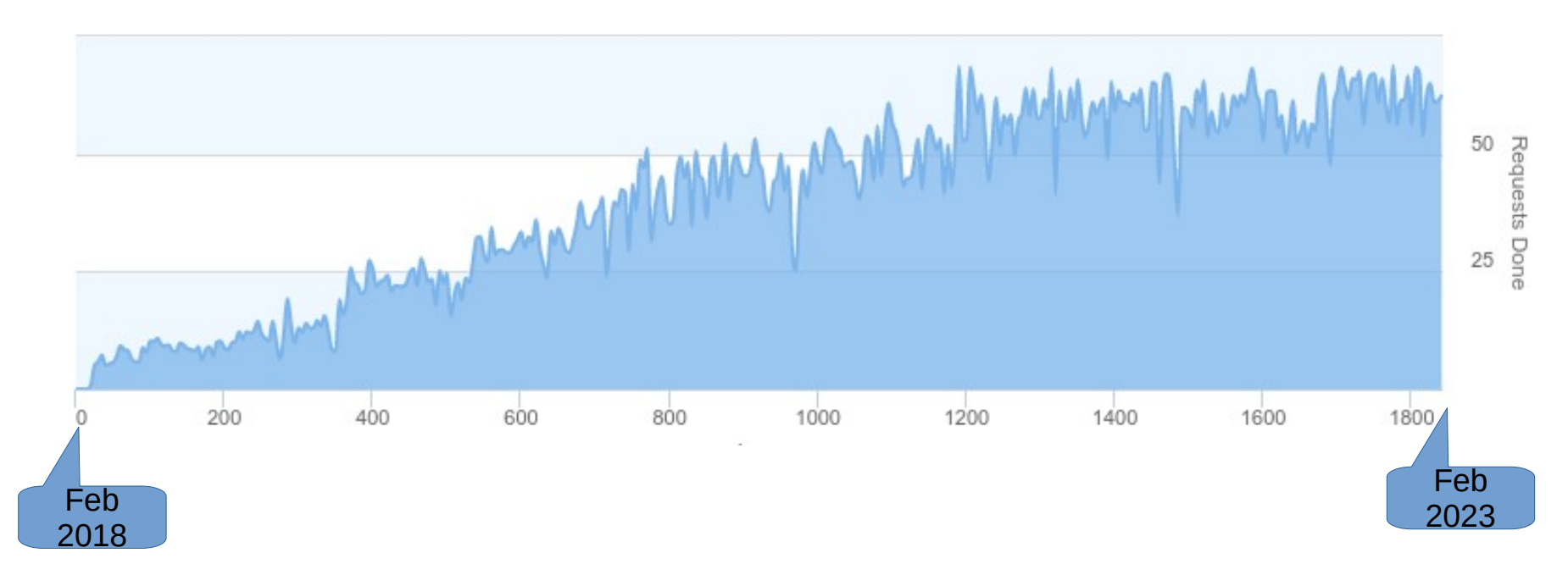

#### Pkg-provides stats (2)

Unique ip per day count

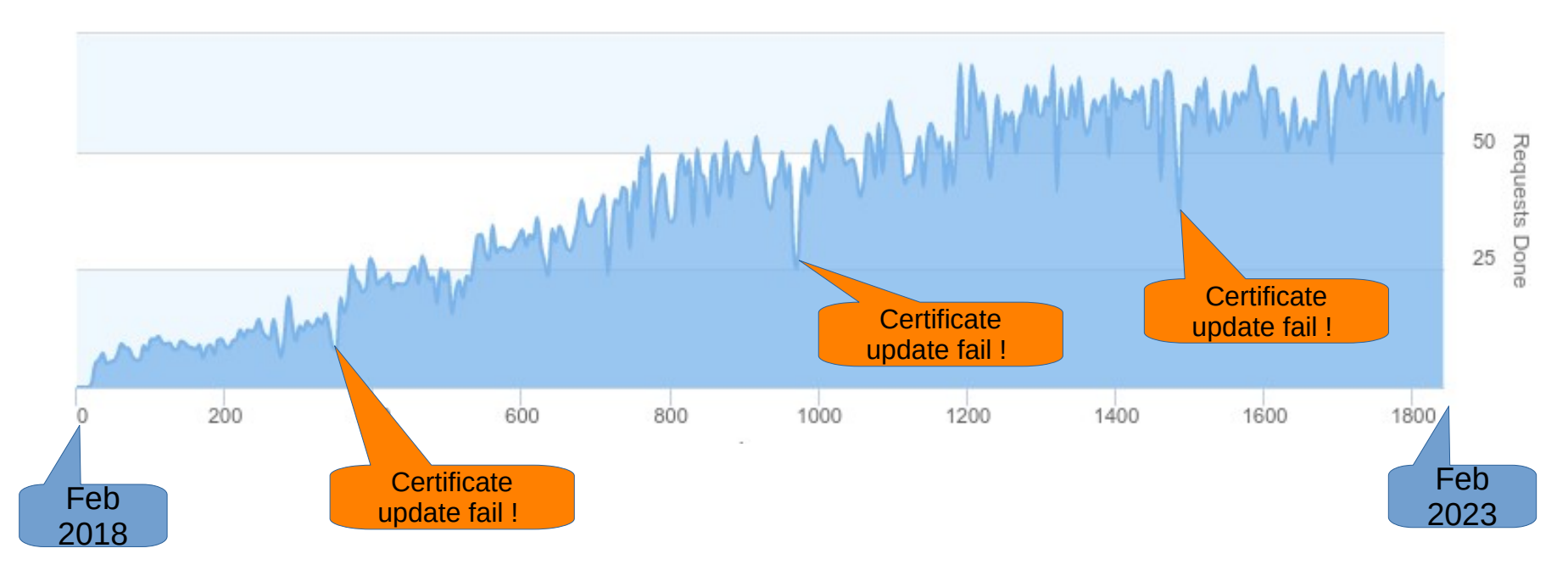

#### Pkg-provides stats (3)

where do the users come from?

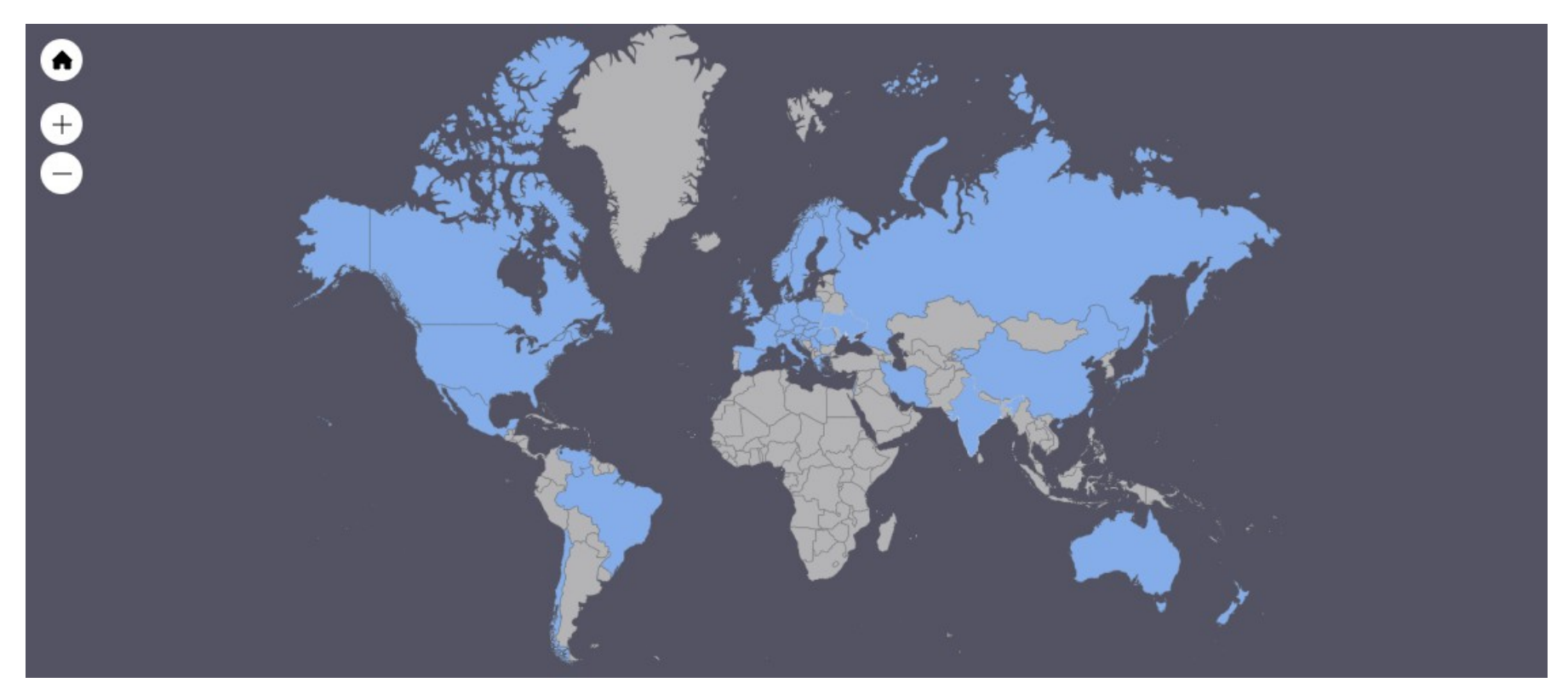

#### Pkg-provides stats (4)

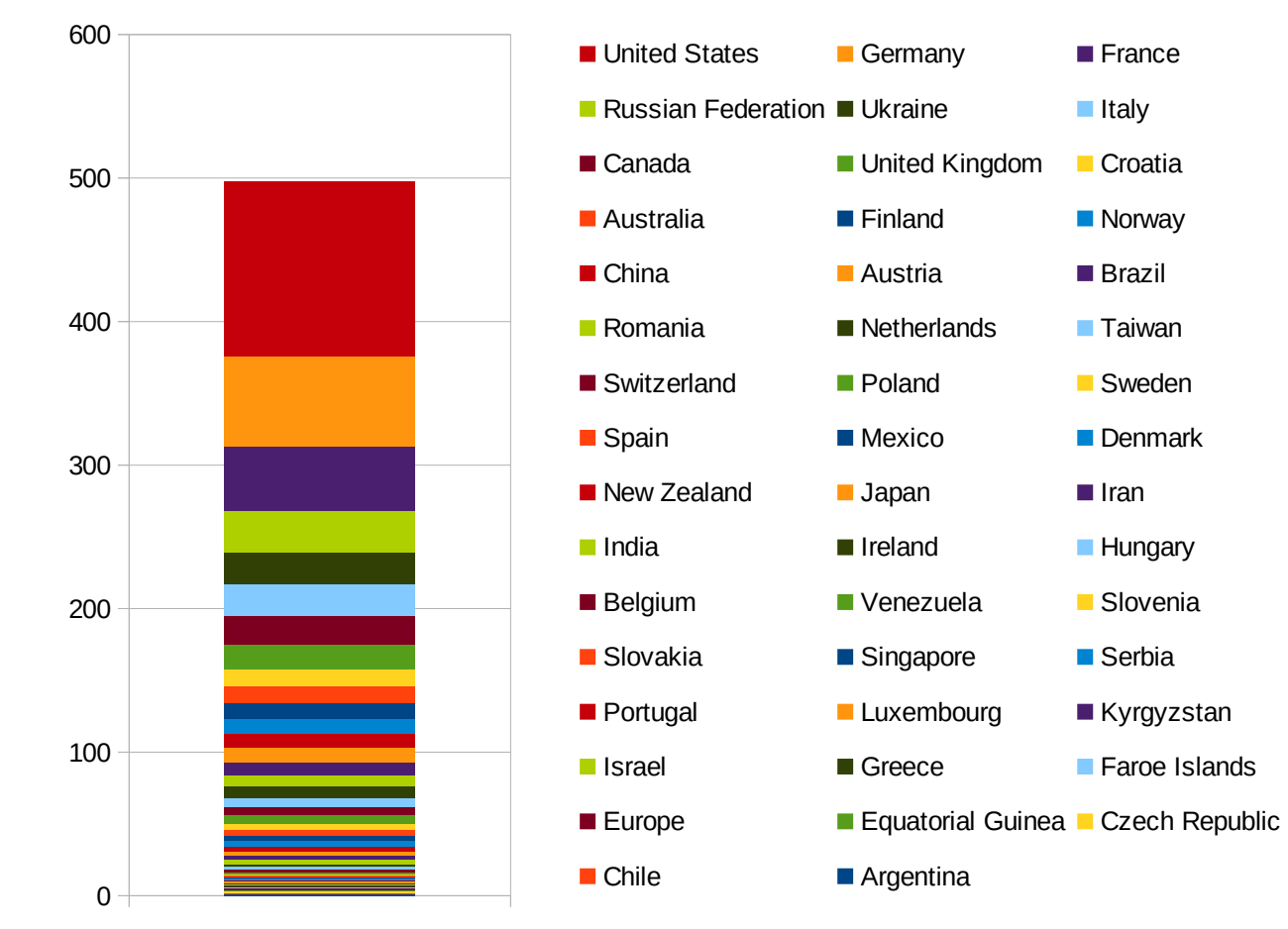

## Pkg-provides stats (5)

- But also some strange locations
	- British Virgin Islands
	- Saint Kitts et Nevis

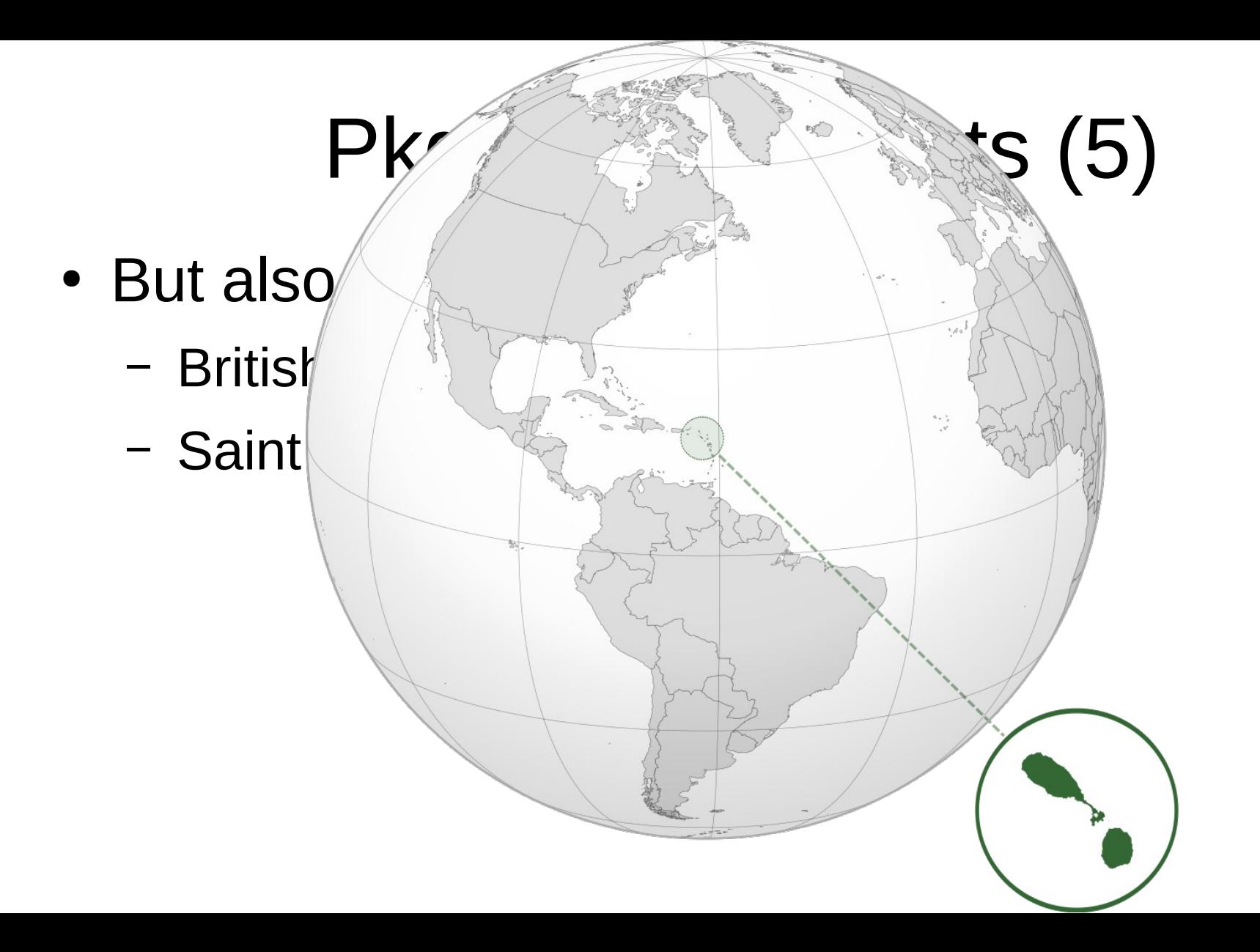

## Pkg-provides database (1)

- Building the database was the tricky part
	- 58k ports
	- 3 suported releases (currently 12, 13 and 14)
	- 6 architectures (amd64, i386, armv6, armv7, aarch64, mips64)

58000 x 3 x 6 = 1044k packages

## Pkg-provides database (2)

- I can't build every package (space, horsepower)
- I can't trust pkg-plist files or PLIST FILES for any architecture
- I can't download all the packages (time, space) and have impact on mirrors performances

## Pkg-provides database (3)

- Packages are archive files who contains
	- +COMPACT\_MANIFEST (json)
	- +MANIFEST (json with the list of intalled files)
	- The port files...

We can abuse them to recover only the manifest using HEAD http request

## Pkg-provides database (4)

- How ?
	- curl -r 0-4000 [http://pkg.FreeBSD.org/…](http://pkg.FreeBSD.org/)..
	- Extract the +MANIFEST file
	- If the json is valid we are done, otherwise increase the chunk and fetch it again

## Pkg-provides database (5)

- Using HTTP HEAD, a totally standard method
	- No need to break http(s) connexions
	- We save everybody's bandwith
	- We save everybody's time

## Pkg-provides database (6)

- At the begining the database was a simple text file
	- Easy to read
	- But it's 36M xz compressed

# Pkg-provides database (7)

- At the begining the database was a simple text file
	- Easy to read
	- But it's 36M xz compressed
- At EuroBSDcon 2018 Marc Espie (espie@openbsd.org) suggest me I can use locate file format (bigram)
	- Database size is now 17M compressed (46 % of the original text file)

## Pkg-provides usages (1)

• Reverse search engine

## Pkg-provides usages (2)

- Reverse search engine
- Identify unexpected packaged files such as core dumps

## Pkg-provides usages (3)

- Reverse search engine
- Identify unexpected packaged files such as core dumps
- Search for duplicate file who can cause conflicts
	- Stefan Esser (se@) uses pkg-provides database to fix conflicts

#### Questions ?

#### Thank you.